## Package 'flipflop'

October 12, 2016

<span id="page-0-0"></span>Title Fast lasso-based isoform prediction as a flow problem

Version 1.10.0

Date 2013-09-26

Author Elsa Bernard, Laurent Jacob, Julien Mairal and Jean-Philippe Vert

Maintainer Elsa Bernard <elsa.bernard@mines-paristech.fr>

Description Flipflop discovers which isoforms of a gene are expressed in a given sample together with their abundances, based on RNA-Seq read data. It takes an alignment file in SAM format as input. It can also discover transcripts from several samples simultaneously, increasing statistical power.

License GPL-3

LazyLoad yes

Imports methods, Matrix, IRanges, GenomicRanges, parallel

Suggests GenomicFeatures

SystemRequirements GNU make

**Depends**  $R$  ( $>= 2.10.0$ )

NeedsCompilation yes

BuildVignettes true

URL <http://cbio.ensmp.fr/flipflop>

biocViews RNASeq, RNASeqData, AlternativeSplicing, Regression

### R topics documented:

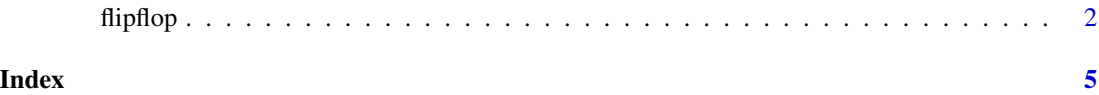

<span id="page-1-0"></span>

#### Description

This function takes count data (RNA-seq alignment in SAM format) for a given gene as input and estimates which isoforms of the gene are most likely to have generated this set of counts. It is based on a Poisson likelihood penalized by an l1 norm as explained in Bernard et al., 2013.

#### Usage

```
flipflop(data.file, out.file="FlipFlop_output.gtf", output.type="gtf", annot.file="",
  samples.file="", mergerefit=FALSE, paired=FALSE, frag=400, std=20,
 OnlyPreprocess=FALSE, preprocess.instance="", minReadNum=40, minFragNum=20,
 minCvgCut=0.05, minJuncCount=1, sliceCount=1, mc.cores=1, NN="", verbose=0,
 verbosepath=0, cutoff=1, BICcst=50, delta=1e-07, use_TSSPAS=0, max_isoforms=10)
```
#### Arguments

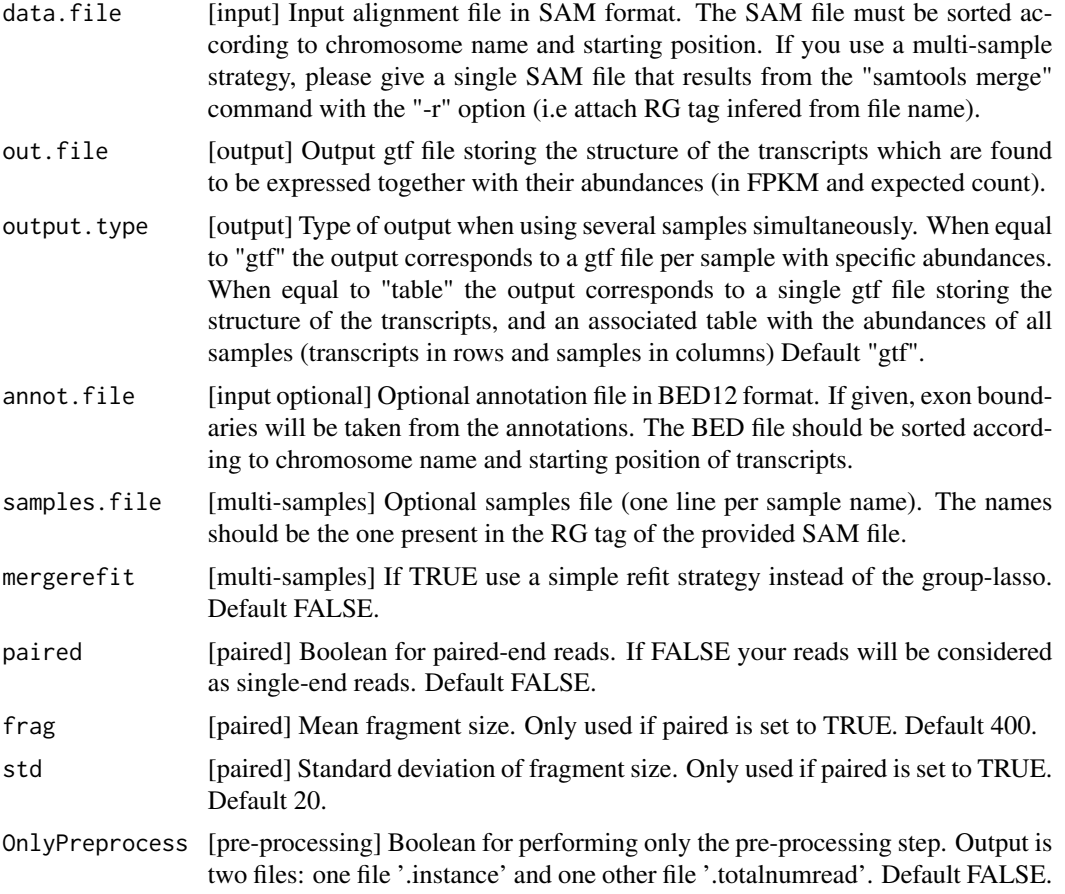

#### <span id="page-2-0"></span>flipflop 3

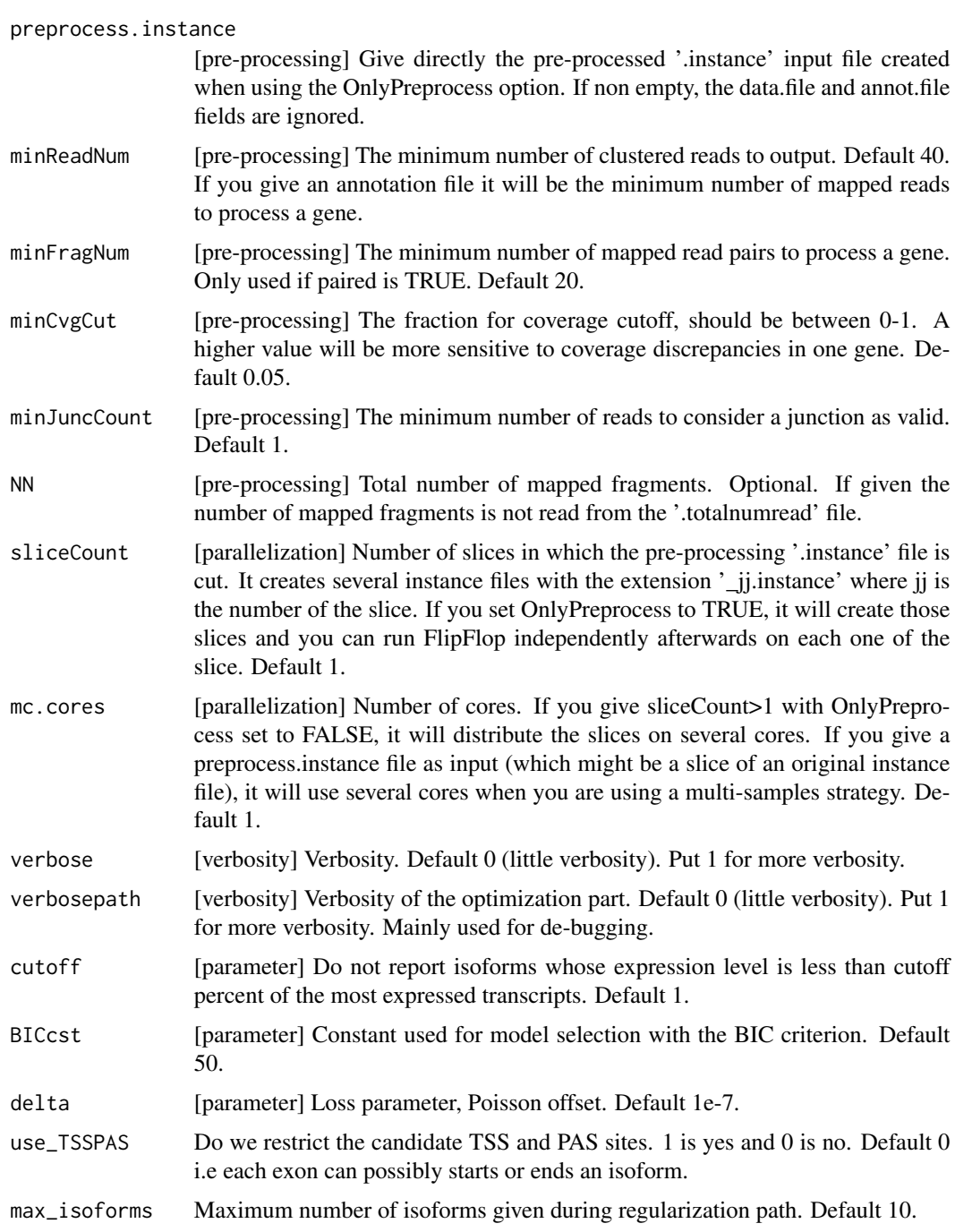

#### Value

A [list](#page-0-0) with the following elements:

transcripts A list storing the structure of the expressed isoforms. The list is a GenomicRangesList object from the GenomicRanges package. Rows correspond to

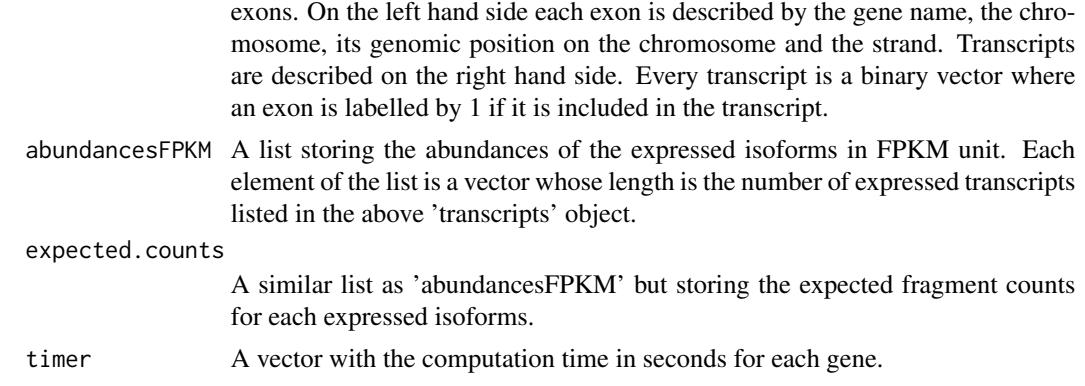

#### Author(s)

Elsa Bernard, Laurent Jacob, Julien Mairal, Jean-Philippe Vert

#### Examples

print(expected.counts)

```
## Load the library
library(flipflop)
## Alignment data file in SAM format
data.file <- system.file('extdata/vignette-sam.txt', package='flipflop')
## Run flipflop
ff.res <- flipflop(data.file=data.file,
                    out.file='FlipFlop_output_example.gtf')
## Names of the result list returned by flipflop
names(ff.res)
## Structure of the expressed isoforms for the first gene
## Rows correspond to exons, with chromosome, genomic position and strand information for each exon
## The metadata columns correspond to the expressed transcripts
transcripts <- ff.res$transcripts[[1]]
print(transcripts)
## Abundances in FPKM of the expressed isoforms for the first gene
## The length of the vector corresponds to the number of transcripts listed in the 'transcripts' object
## Each element of the vector is the estimated abundance of the corresponding transcript
abundancesFPKM <- ff.res$abundancesFPKM[[1]]
print(abundancesFPKM)
## Expected 'raw' counts of each expressed isoforms for the first gene
expected.counts <- ff.res$expected.counts[[1]]
```
# <span id="page-4-0"></span>Index

flipflop, [2](#page-1-0)

list, *[3](#page-2-0)*